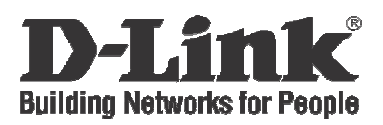

## Kiirpaigaldusjuhend DWA-110 / DWA-120 Traadita G USB Adapter

## Pakendi sisu

Kui mõni nendest detailidest puudub või on kahjustatud, pöörduge kohe edasimüüja poole.

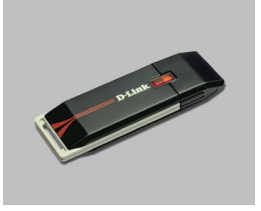

DWA-110 või DWA-120 Traadita G USB Adapter

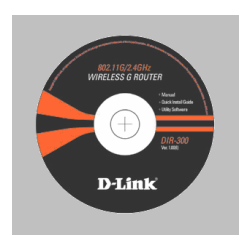

CD-ROM kasutamisjuhendi ja kiirinstalleerimisjuhendiga

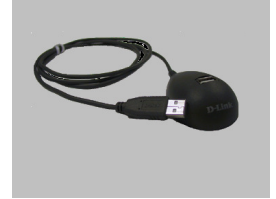

Alus

## Kiirpaigaldus

Hoiatus: Paigaldage adapterit ainult peale D-Link CD-plaadilt draiverite installeerimist.

1 Võtke komplektis olemasolev CD-plaat kiirinstalleerimisjuhendiga.

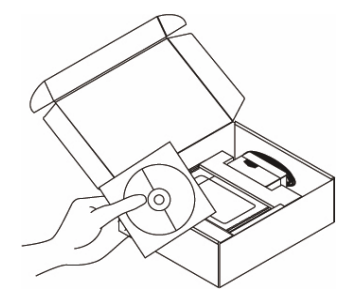

2 A. Veenduge, et internetiühendus on aktiivne. Ärge lülitage ruuteri sisse. B. Sisestage ruuteri installeerimis CDplaat arvuti CD- või DVD-kirjutisse. (OS nõuded: WINDOWS 2000/XP/Vista)

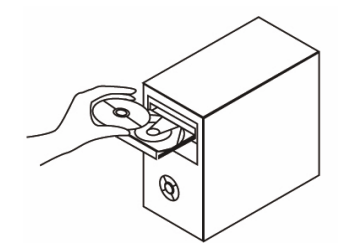

 $3$  Vajutage "Install Router" (Järgige ekraanilolevaid instruktsioone ja lisainformatsiooni saamiseks vajutage "View Manual")

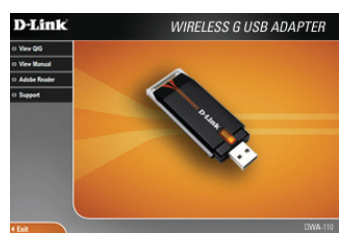